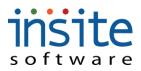

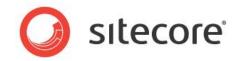

## **Promotion Rule Index**

| Rule Name                             | Description                                                                                                    | Rule Header Fields to be Updated                                                                                                    |
|---------------------------------------|----------------------------------------------------------------------------------------------------|----------------------------------------------------------------------------------------------------|
| IncludesCustomer                      | Used to offer an online promotion to a specific Customer                                                                                                    | Search/Lookup of Customer names                                                                                                    |
| ExcludesCustomer                      | Used to exclude a specific Customer from an otherwise generally available promotion                                                                                                    | Search/Lookup of Customer names                                                                                                    |
| IncludesUserRole†                     | Used to offer an online promotion to Customers with a specific assigned UserRole. E.G.: Allowing Sales Rep Managers only to enter a special, negotiated discount                                                     | Text field to enter UserRole                                                                                                    |
| ExcludesUserRole†                     | Used to exclude a specific UserRole from an otherwise generally available promotion                                                                                                    | Text field to enter UserRole                                                                                                    |
| OrderShippingToCountry                | Used to limit a promotion to specific Countries. Often used on Freight/Shipping offers                                                                                                    | Dropdown of Country names                                                                                                    |
| OrderNotShippingToCountry             | Used to exclude a promotion from specific Countries. Often used on Freight/Shipping offers                                                                                                    | Dropdown of Country names                                                                                                    |
| OrderShippingToState                  | Used to limit a promotion to specific States. Often used on Freight/Shipping offers                                                                                                    | Dropdown of State names                                                                                                    |
| OrderNotShippingToState               | Used to exclude a promotion from specific States. Often used on Freight/Shipping offers                                                                                                    | Dropdown of State names                                                                                                    |
| OrderContainsOrderedProduct           | Often used for BOGOs or similar GWP type promotions                                                                                                    | Search/Lookup of Product names and text field to enter the quantity of said Product that must be included in order to qualify                                               |
| OrderContainsOrderedProductInCategory | Often used for BOGOs or similar GWP type promotions                                                                                                    | Dropdown of Category names and text fields to enter<br>the dollar value or quantity/item count of Products in<br>said Category that must be included in order to<br>qualify |
| OrderContainsOrderedProductOfVendor†  | Generally paired with DiscountProductsOfVendor Result. Used for Vendor specific special offers                                                                                                    | Dropdown of Vendor names and text fields to enter<br>the dollar value or quantity/item count of Products<br>from said Vendor that must be included in order to<br>qualify   |
| OrderContainsPromotion                | Used to piggy-back one promotion on another                                                                                                    | Dropdown of Promotion names                                                                                                    |
| OrderDoesNotContainPromotion          | If multiple promotions are active at the same time, used to ensure incompatible ones are not piggy-backed                                                                                                    | Dropdown of Promotion names                                                                                                    |
| OrderProductTotalGreaterThan          | Used for: Orders over \$xxx will receivetype promotions                                                                                                    | Text field to enter dollar amount of Product total required to qualify                                                                                                    |
| OrderProductTotalIsInRange            | Used for: \$50 - \$75 will receivetype promotions. Often run at the same time as another promotion based on OrderProductTotalGreaterThan rule, in order to offer results staggered throughout different order totals | Text fields to enter lower and upper range of dollar amount of Product total required to qualify                                                                            |
| OrderShipViaMatches                   | Usually paired with DollarOffShipping or PercentOffShipping results, in order to offer freight/shipping specials                                                                                                    | Dropdown of ShipVias/Carrier Services                                                                                                    |
| ValidPromotionCode                    | Unique code to be manually entered during checkout in order to qualify for a promotion. Often paired with additional Rules                                                                                           | Text field to enter Promotion/Coupon code                                                                                                    |
| CustomerMaximumTimesPromotionAllowed  | Used to limit the number of times each Customer may take advantage of the promotion. E.G.: One Freebie Per Customer                                                                                                  | Text field to enter the maximum number of times a single Customer may receive the promotion                                                                                 |
| MaximumPromotionUsedQuantity          | Used for limited availability promotions, such as: The First 100 Customers Will Receive                                                                                                    | Text field to enter the maximum number of times the promotion may be used across the board                                                                                  |

Note: †May require implementation of additional Advanced module

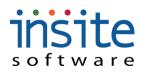

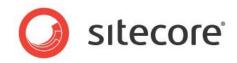

## **Promotion Result Index**

| Result Name                 | Description                                                                                                    | Result Header Fields to be Updated                                                                                                    |
|-----------------------------|----------------------------------------------------------------------------------------------------|----------------------------------------------------------------------------------------------------|
| AddFreeProduct              | Often used for BOGOs or similar GWP type promotions, sampling campaigns and suchlike                                                                                             | Search/Lookup of Product names and a text field to enter the quantity of said Product                                                                   |
| AddFreeProductFromCategory  | Often used for BOGOs or similar GWP type promotions, sampling campaigns and suchlike                                                                                             | Search/Lookup of Category names and text fields for<br>minimum and maximum value of the free products to be<br>added                                    |
| DiscountProductsinCategory† | Used to offer Category-wide discounts. E.G.: 20% off all Children's Books                                                                                                    | Search/Lookup of Category names, text field to enter the discount, and checkbox to indicate if that discount is a percentage instead of a dollar amount |
| DiscountProductsOfVendor†   | Generally paired with OrderContainsOrderedProductOfVendor Rule. Used for Vendor specific special offers                                                                          | Dropdown of Vendor names, text field to enter the discount, and checkbox to indicate if that discount is a percentage instead of a dollar amount        |
| DollarOffOrder              | Flat dollar amount discount. Often paired with: OrderProductTotalGreaterThan rule                                                                                                | Text field to enter flat dollar amount to be discounted                                                                                                 |
| DollarOffProduct            | Usually paired with OrderContainsOrderedProduct rule, to offer Product specific promotions                                                                                       | Text field to enter flat dollar amount and dropdown to select specific Product to be discounted                                                         |
| DollarOffShipping           | Usually paired with OrderShipViaMatches rule, in order to offer freight/shipping specials                                                                                        | Text field to enter flat dollar amount and dropdown to select specific Ship Via/Service to be discounted                                                |
| PercentOffOrder             | Percent amount discount. Often paired with: OrderProductTotalGreaterThan rule                                                                                                    | Text field to enter percentage to be discounted                                                                                                    |
| PercentOffProduct           | Usually paired with OrderContainsOrderedProduct rule, to offer Product specific promotions                                                                                       | Text field to enter percentage and dropdown to select specific Product to be discounted                                                                 |
| PercentOffShipping          | Usually paired with OrderShipViaMatches rule, in order to offer freight/shipping specials                                                                                        | Text field to enter percentage and dropdown to select specific Ship Via/Service to be discounted                                                        |
| SetOrderedProductToAmount   | Optional method of over-ride pricing in a promotional context                                                                                                    | Text field to over-ride price and search/lookup to select specific Product to be discounted                                                             |
| SetOrderedProductToFree     | Alternative method of offering free products. Customers must add it to their cart, rather than having a free item automatically added. Often used to promote Customer engagement | Search/Lookup of Product names                                                                                                    |

Note: †May require implementation of additional Advanced module